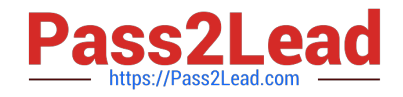

# **P\_S4FIN\_1909Q&As**

SAP Certified Application Professional - Financials in SAP S/4HANA for SAP ERP Finance Experts (SAP S/4HANA 1909)

## **Pass SAP P\_S4FIN\_1909 Exam with 100% Guarantee**

Free Download Real Questions & Answers **PDF** and **VCE** file from:

**https://www.pass2lead.com/p\_s4fin\_1909.html**

### 100% Passing Guarantee 100% Money Back Assurance

Following Questions and Answers are all new published by SAP Official Exam Center

**Colonization** Download After Purchase

- **@ 100% Money Back Guarantee**
- **63 365 Days Free Update**
- 800,000+ Satisfied Customers

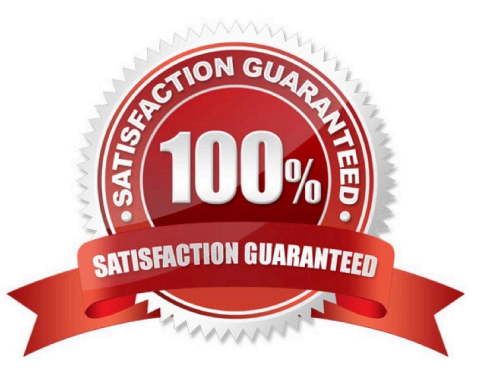

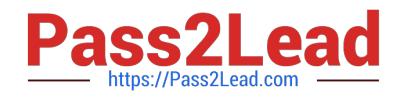

#### **QUESTION 1**

You are performing a legacy asset data transfer in your SAP S/4HANA system. Your fiscal year end date is December 31.2017 and your asset transfer date is February 26 2018.Which of the following values do you need to provide during legacy asset transfer? Note: There are 3 correct answers to this question.

- A. Ordinary depreciation values
- B. Acquisition and production costs
- C. Accumulated depreciation values
- D. Revaluation value
- E. Unplanned depredation values

Correct Answer: ABC

#### **QUESTION 2**

Which object do you enter in controlling transactions to update a specific valuation in the universal journal?

- A. Accounting principle
- B. Ledger group
- C. Valuation area
- D. Ledger
- Correct Answer: B

#### **QUESTION 3**

Which of the following options in SAP S/4HANA 1809 is only possible in costing-based CO-PA and NOT in accountbased CO-PA?

- A. Sales order entry postings.
- B. Cost of goods sold (COGS) split per cost component.
- C. Production variance split per variance category.
- D. Manual postings.

Correct Answer: D

#### **QUESTION 4**

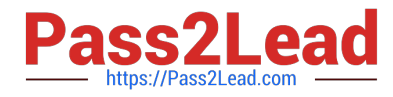

Your customer uses classic G/L and asks for possibilities to implement new functionalities. What functionality can be activated during the conversion? Please choose the correct answer.

- A. Additional FI currency
- B. Account-based CO-PA
- C. Document splitting
- D. Transfer prices

Correct Answer: B

#### **QUESTION 5**

You are performing a system conversion for a customer that uses classic general ledger with the accounts approach. What must you configure in SAP S/4HANA for local and international accounting standards in order to migrate the account values? There are 3 correct answers to this question.

- A. Standard ledgers
- B. Valuation areas (FI)
- C. Ledger groups
- D. Accounting principles
- E. Document types

Correct Answer: BCD

[Latest P\\_S4FIN\\_1909](https://www.pass2lead.com/p_s4fin_1909.html) **[Dumps](https://www.pass2lead.com/p_s4fin_1909.html)** [P\\_S4FIN\\_1909 PDF Dumps](https://www.pass2lead.com/p_s4fin_1909.html) [P\\_S4FIN\\_1909 Braindumps](https://www.pass2lead.com/p_s4fin_1909.html)